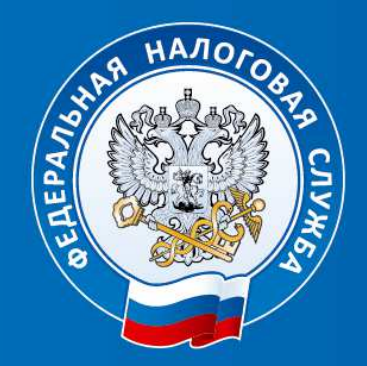

УФНС РОССИИ ПО ВОЛГОГРАДСКОЙ ОБЛАСТИ

О ПРЕИМУЩЕСТВАХ ИСПОЛЬЗОВАНИЯ ЛИЧНОГО КАБИНЕТА НАЛОГОПЛАТЕЛЬЩИКА И ПОЛУЧЕНИИ НАЛОГОВЫХ УВЕДОМЛЕНИЙ ЧЕРЕЗ ЕДИНЫЙ ПОРТАЛ ГОСУДАРСТВЕННЫХ И МУНИЦИПАЛЬНЫХ УСЛУГ (ГОСУСЛУГИ)

## ПРЕИМУЩЕСТВА ЛИЧНОГО КАБИНЕТА

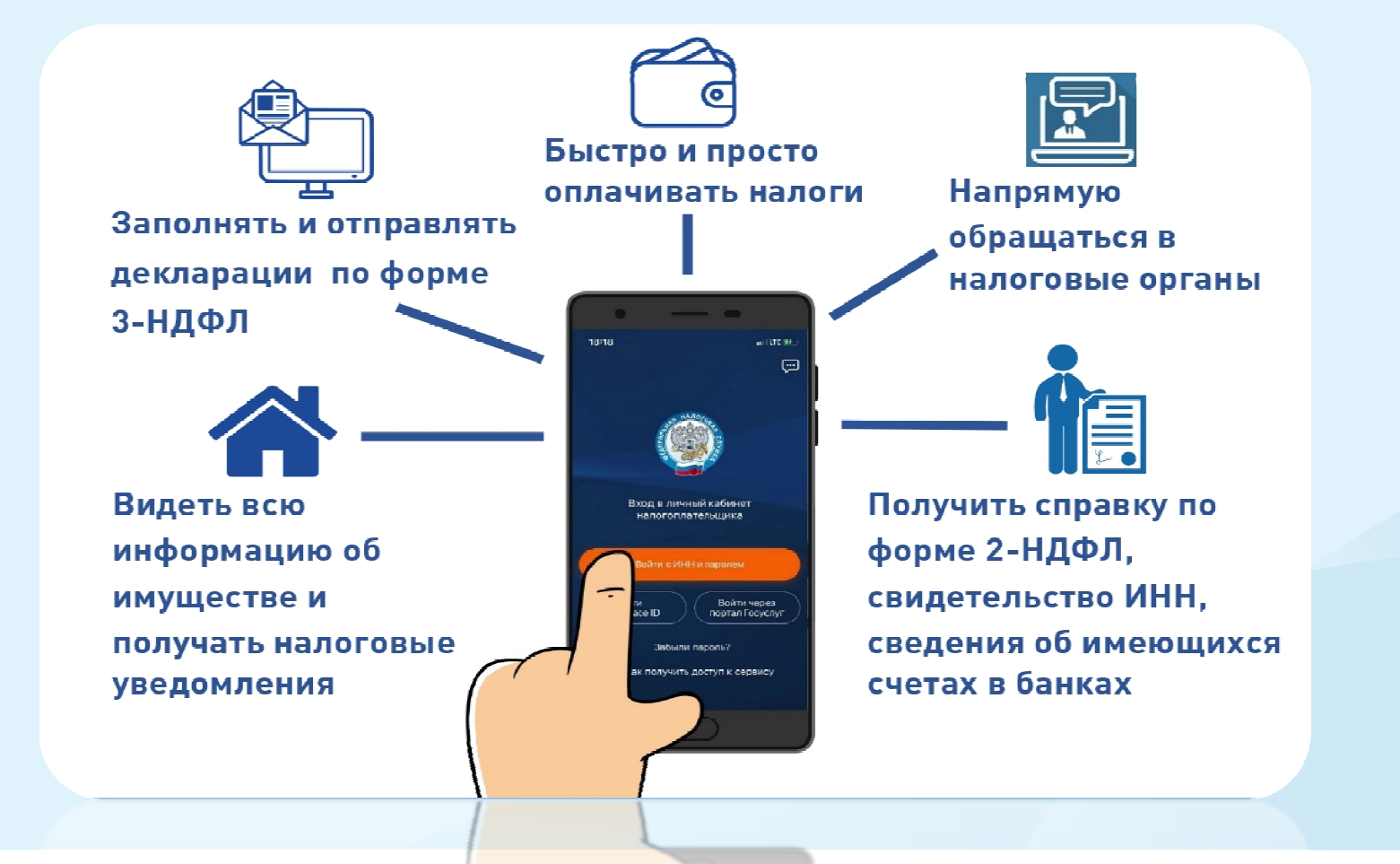

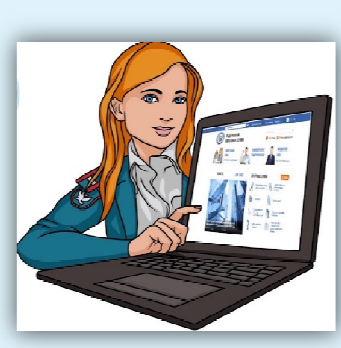

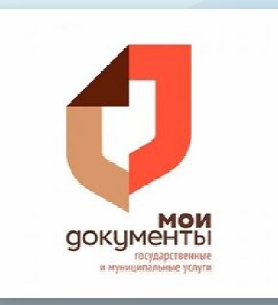

# Зайти в Личный кабинет можно с помощью логина (ИНН) и пароля, указанных в регистрационной карте. Получить регистрационную карту можно в любой налоговой инспекции или отделении МФЦ.

# Также зайти в личный кабинет можно с помощью логина и пароля от Единого портала государственных и муниципальных услуг (Госуслуги)

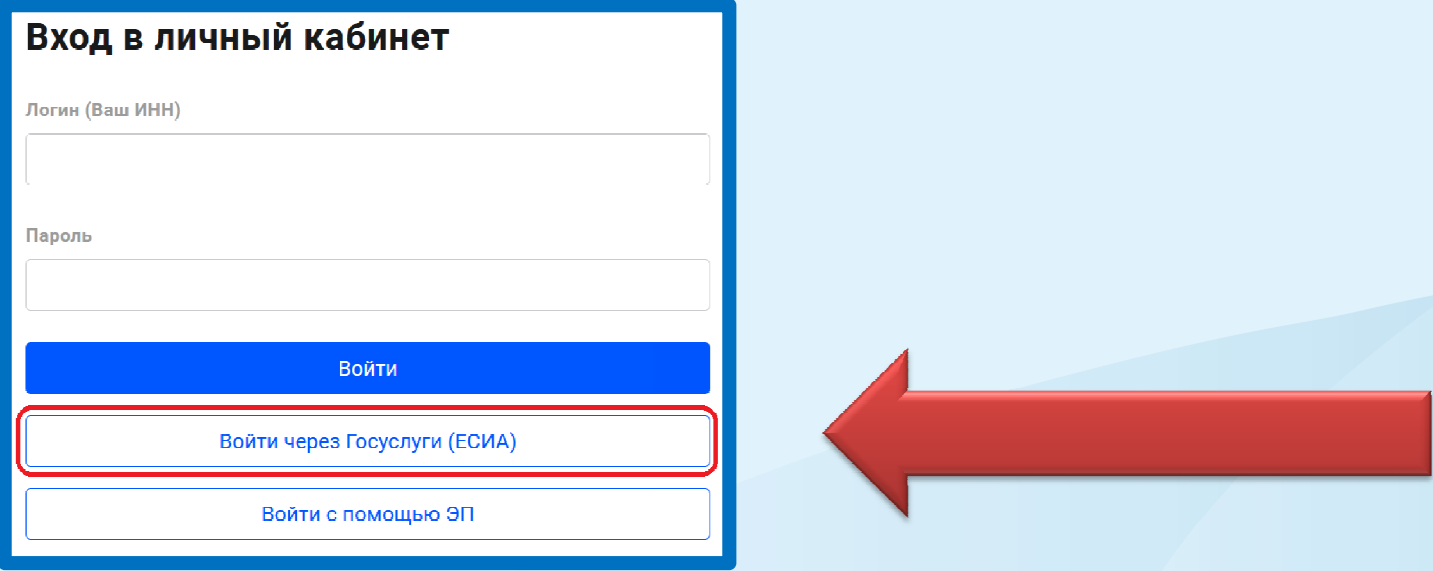

## Получайте налоговые уведомления с помощью Личного кабинета ГосуслугЭто удобно:

## **√ Узнаёте о начислениях вовремя**<br>Подключив налоговые уведомления, узнаёте о начі

Подключив налоговые уведомления, узнаёте о начислениях заранее и можете оплатить налоги без пеней. Без подключения на Госуслуги приходит только напоминание об уже имеющейся задолженности, на которую ежедневно начисляются пени.

## Оплачиваете прямо на Госуслугах

 Оплатить налог можно в несколько кликов по кнопке в уведомлении. Без комиссии.

#### √ Не придётся идти на почту<br>Это сэкономит ваше время Это сэкономит ваше время

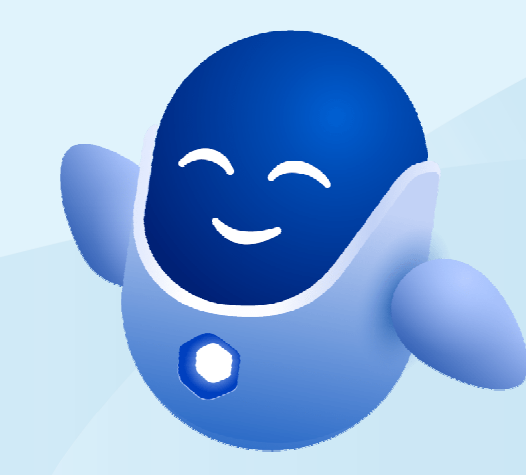

# Какие налоги будут в уведомлении?

 Налог на имущество физических лиц Земельный налог Транспортный налог  $\checkmark$ НДФЛ

Налоговое уведомление, в котором будут указаны все начисления и платежные реквизиты, поступит в Личный кабинет Госуслугне позднее чем за 30 дней до даты оплаты

## Как подключать налоговые уведомления на Госуслугах?

- налогоплательщик должен быть зарегистрирован в единой системе идентификации и аутентификации на ЕПГУ;
- $\checkmark$  налогоплательщик направил через ЕПГУ уведомление о необходимости получения документов от налоговых органов в электронной форме через ЕПГУ

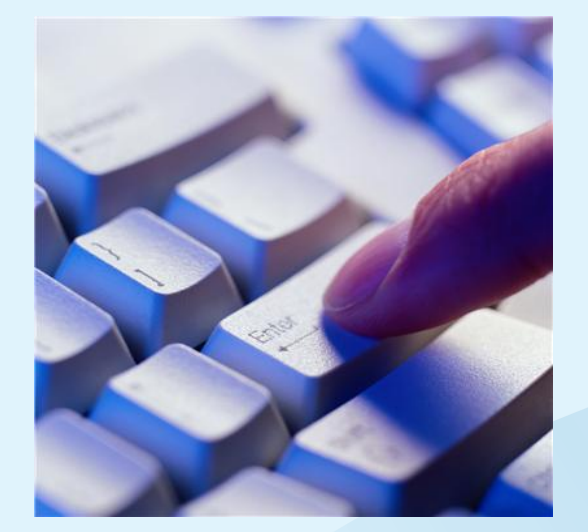

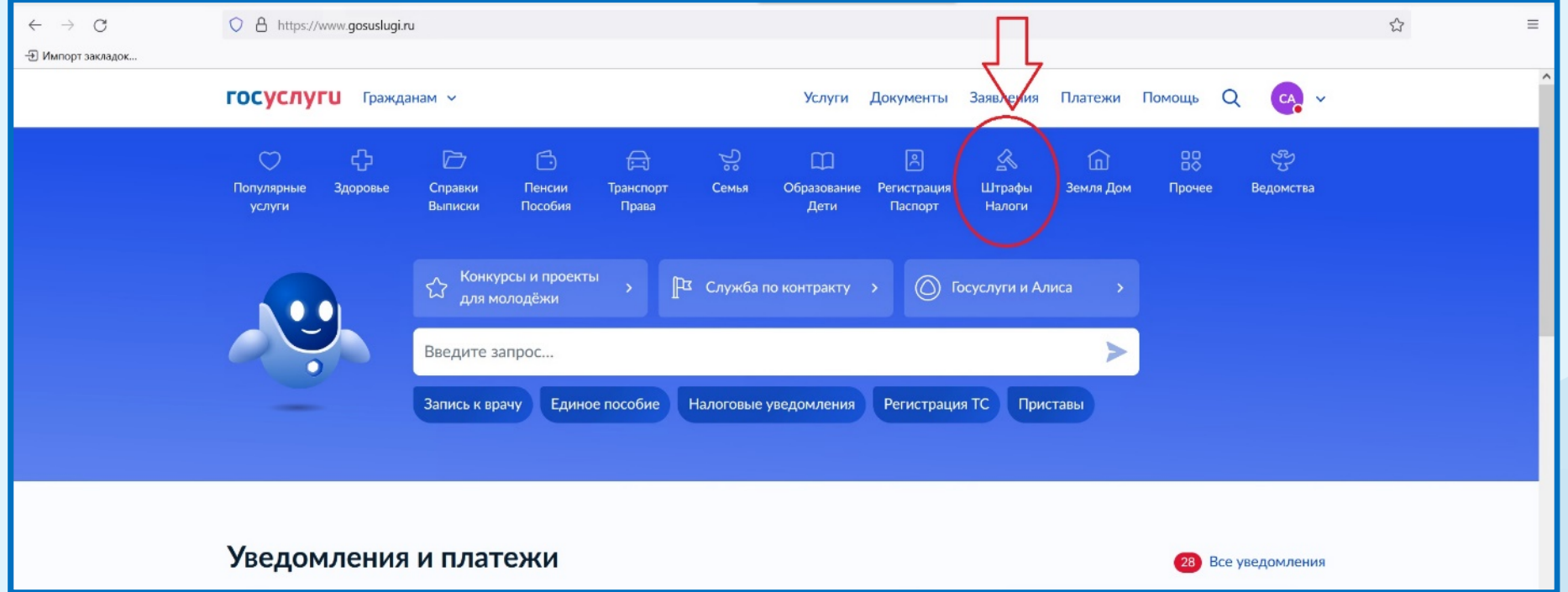

1) На портале Госуслуг необходимо зайти в раздел «Штрафы Налоги»

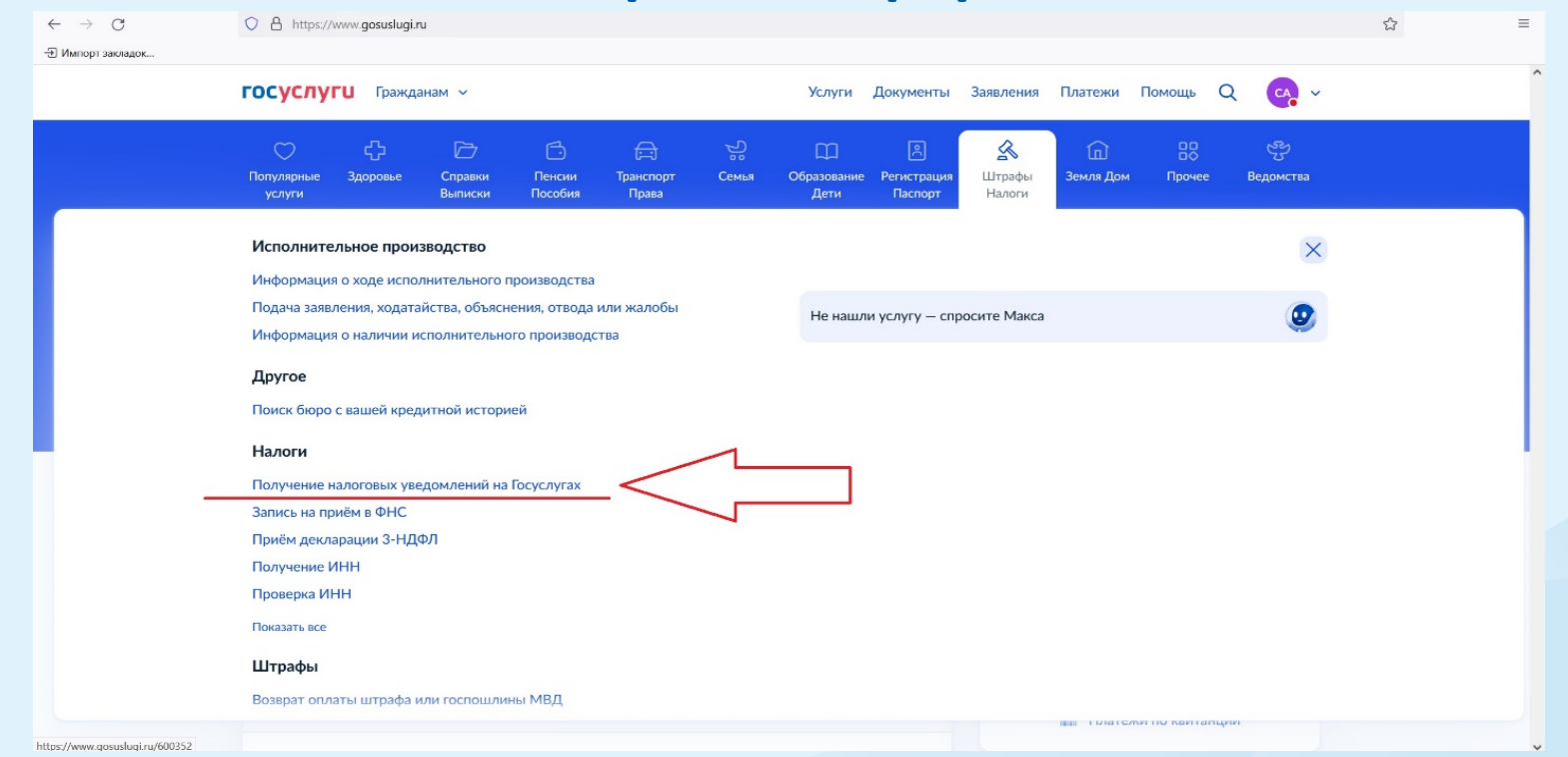

#### 2) Выбрать «Получение налоговых уведомлений на Госуслугах»

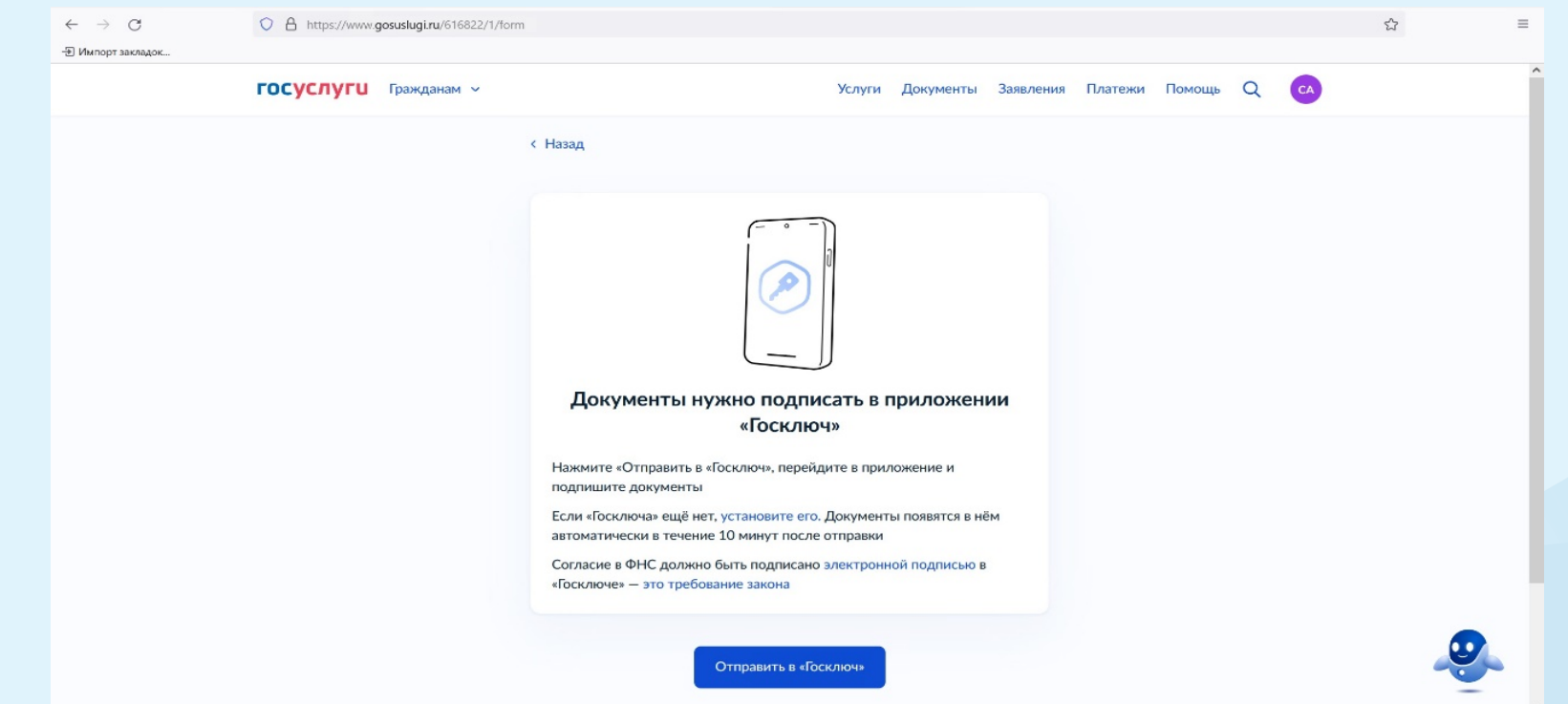

3) Заполненное заявление необходимо подписать в приложении «Госключ»

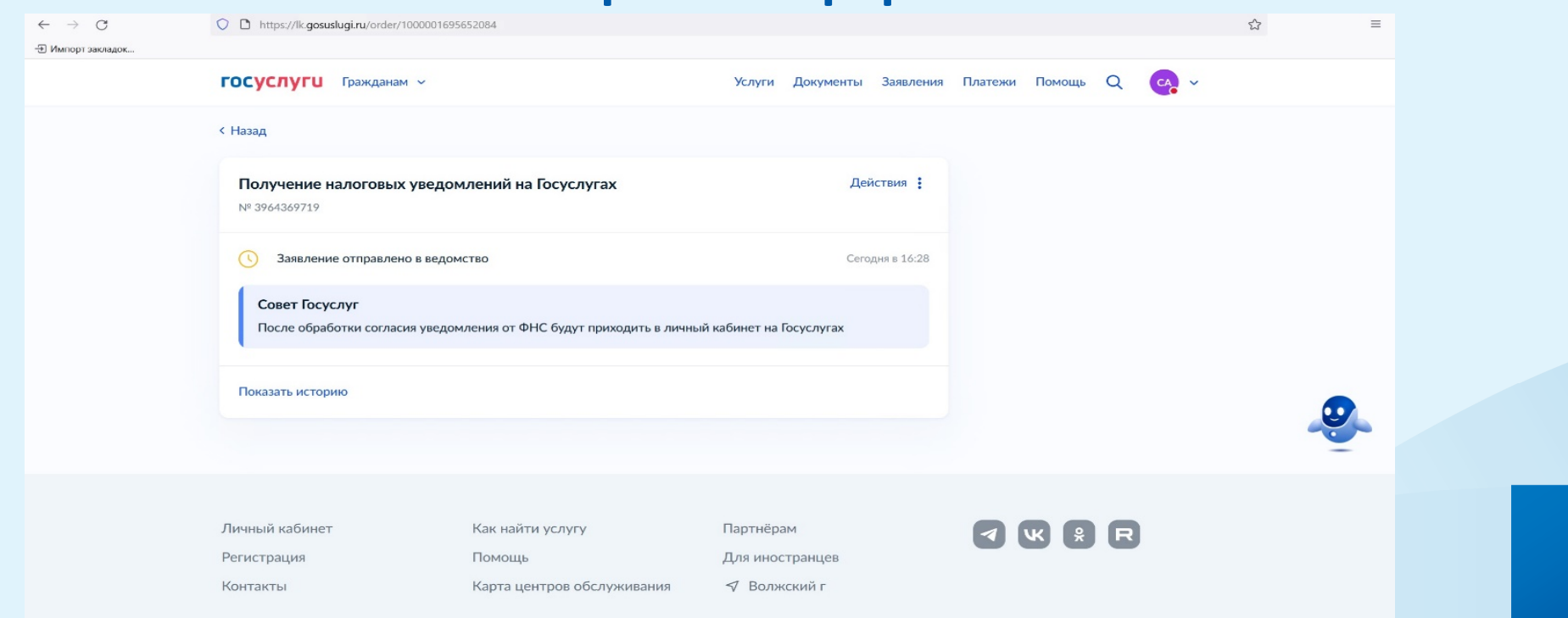

4) Подписанное заявление автоматически направляется в налоговый орган. После обработки согласия уведомления от ФНС будут приходить в личный кабинет на Госуслугах.

# БЛАГОДАРЮ ЗА ВНИМАНИЕ

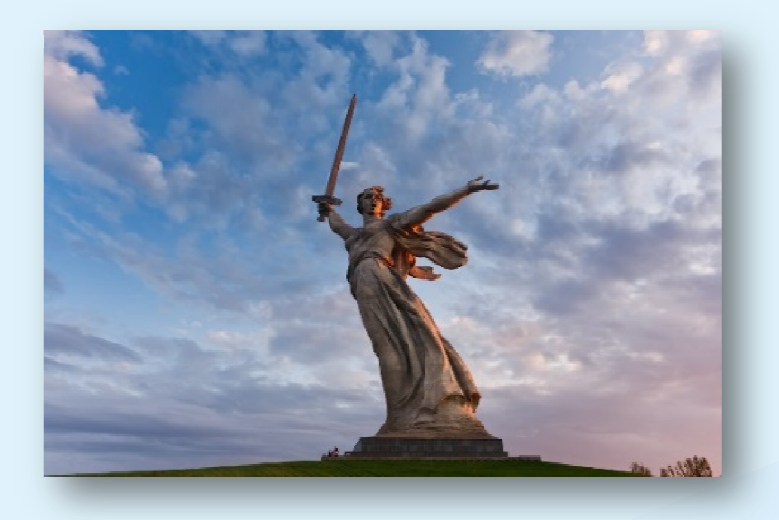